## Coordinate Systems

- Modeling/local coordinates
- **World coordinates**
- **Normalized device coordinates**
- Device coordinates

### Modeling/Local Coordinates

1

 $\overline{2}$ 

3

- **Convenient for object to be drawn**
- **Typical units: meters, feet, etc.**
- **Might not be Cartesian**
- **floats and doubles are common**

#### World Coordinates

- Groups of objects are combined
- **Form a complete image**
- **Allows prototype objects** 
	- **Drawn in local coordinates**
	- Copied, resized and moved into world coordinates
- **Units still feet, meters, etc.**

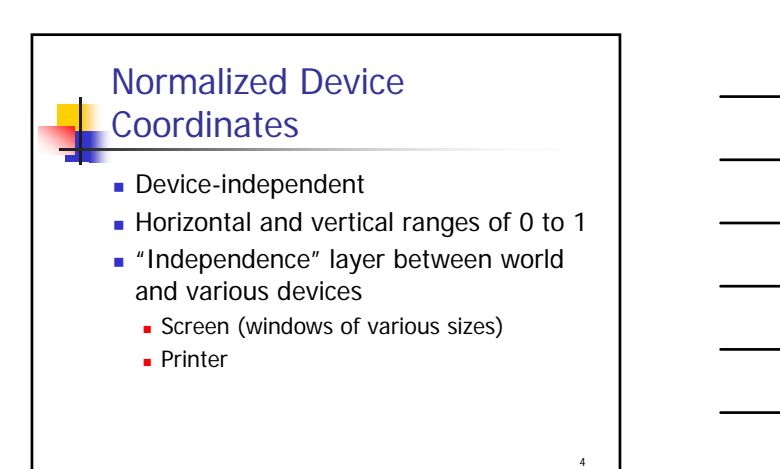

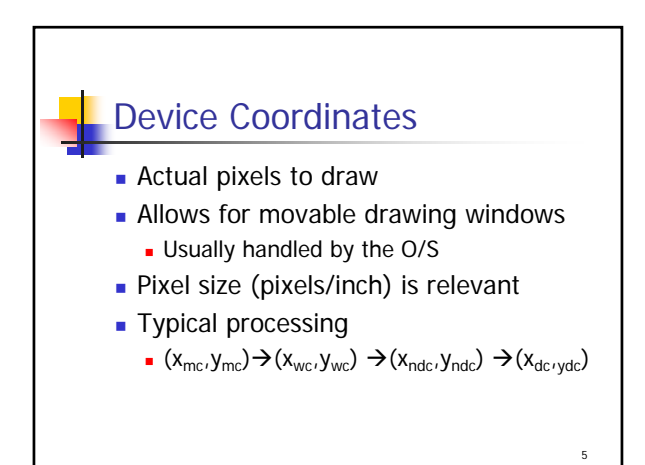

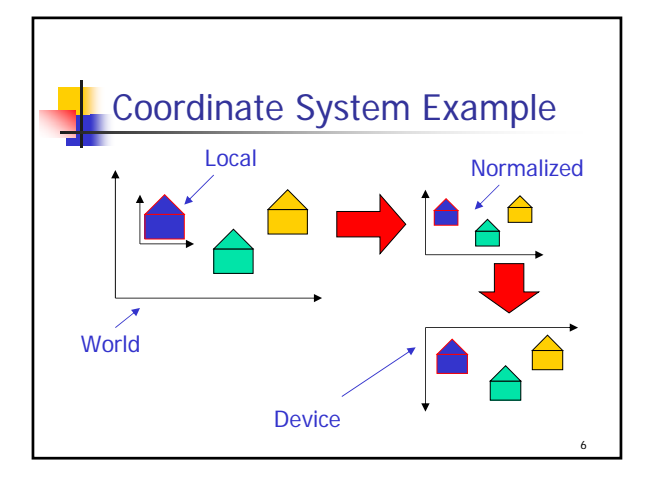

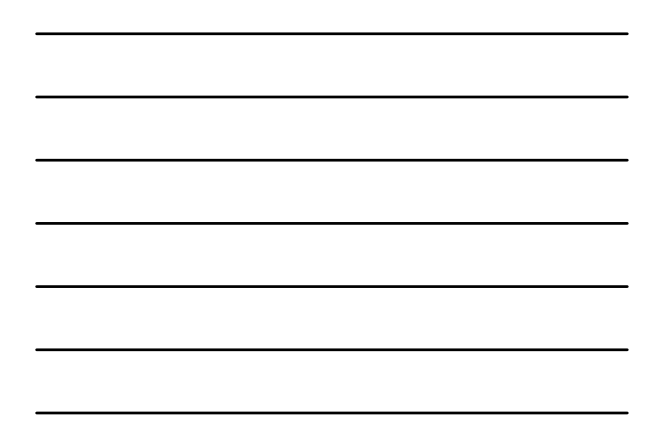

### Drawing with Pixels

- **Drawing algorithms** 
	- Point, line, circle, etc.
	- **Assume pixels centers as reference**
- **Real pixels have finite size** 
	- **Affects graphic primitive rendering**

7

- **Inter-pixel distances are fixed** 
	- **Limited precision**

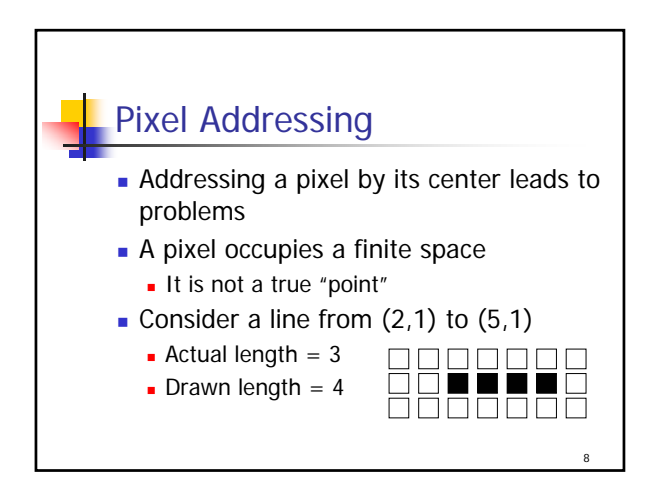

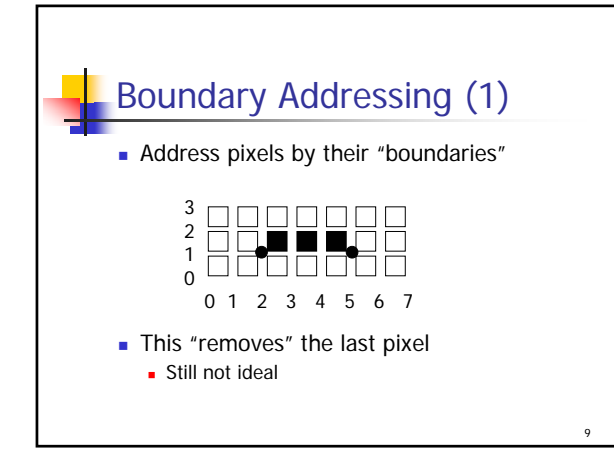

# Compensating for Pixel Size

- Ignore the problem?
	- May make little difference
	- **Lines may be connected anyway**
- **Shrink object by one pixel?** 
	- **Sometimes done when filling** 
		- E.g., filling rectangle drops a pixel row, column

#### Boundary Addressing (2)

We attempt to plot the interior of objects

- Usually plot point if center is inside boundary Compare with midpoint circle
- Works better for squares etc.
- Circles (text, p. 122)
- Still not ideal
	- **Point are not infinitesimally small**
	- **Lines have finite width**
	- Inside / outside / somewhere between?

11

10

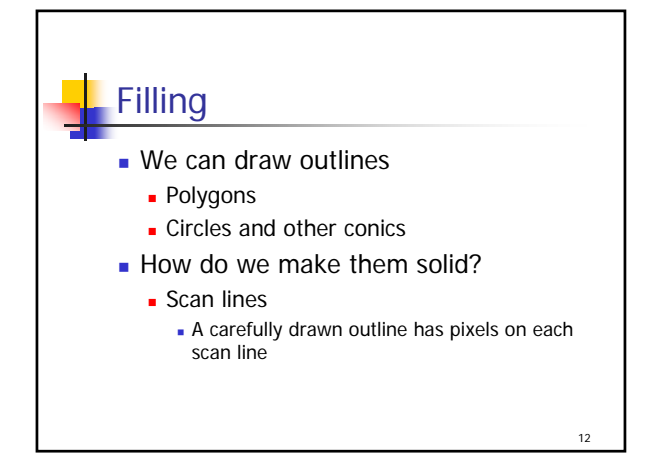

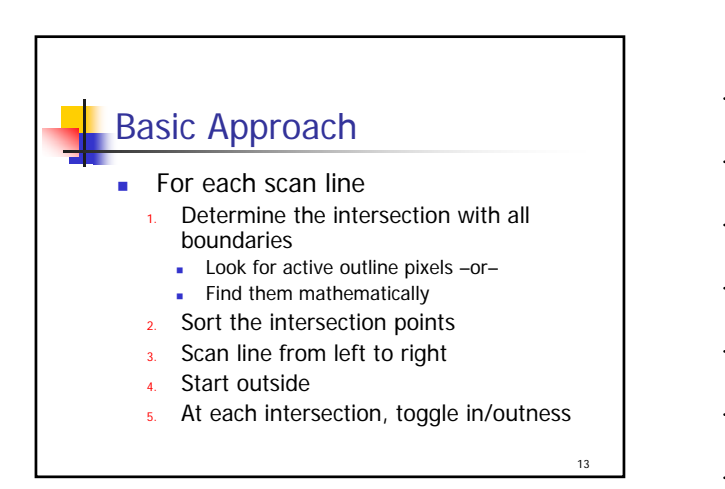

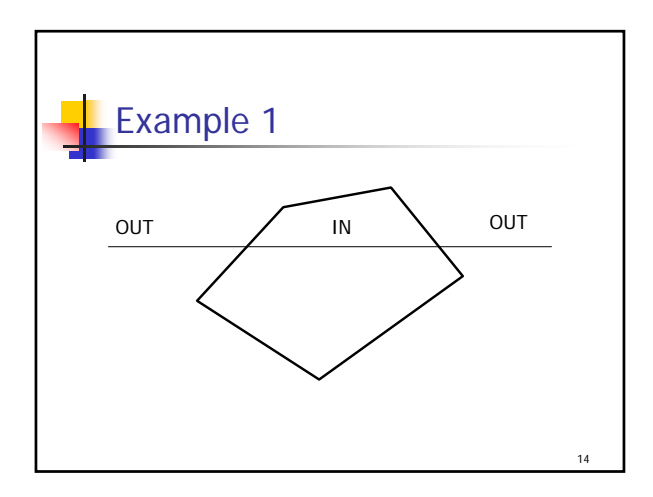

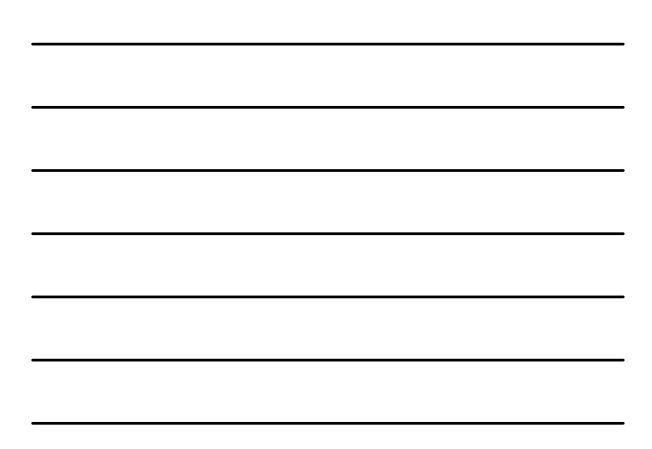

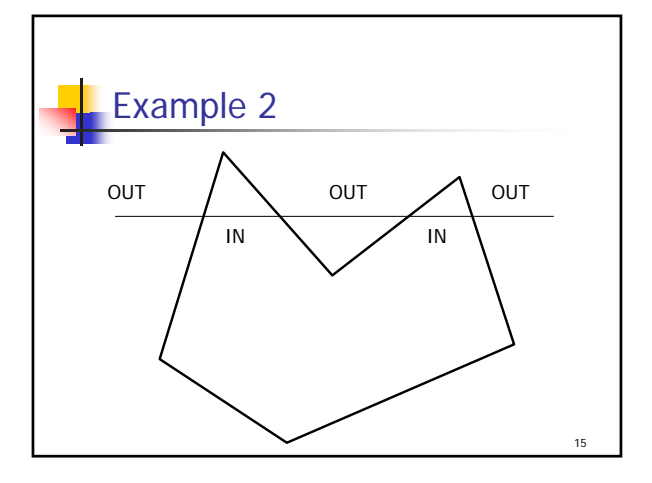

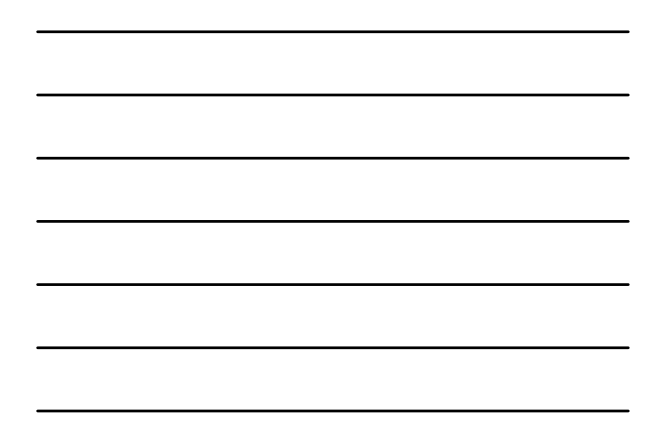